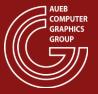

### **COMPUTER GRAPHICS COURSE**

Game Graphics Techniques

PART I

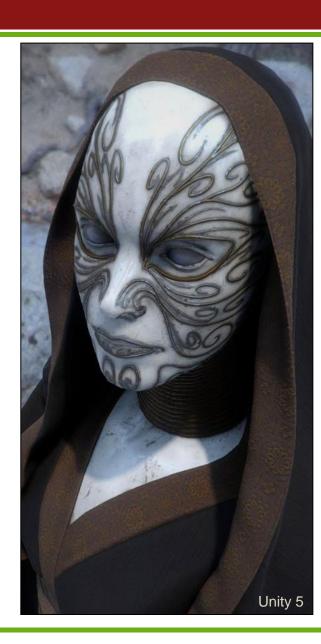

Georgios Papaioannou - 2020

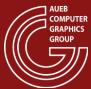

#### **DEFERRED APPROACHES**

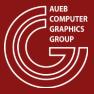

### Deferred Rendering - The Principle

- Deferred shading defers (postpones) most of the heavy rendering (like lighting) to a later stage
- Deferred shading consists of two passes:
  - The geometry pass renders the scene once and retrieves all kinds of geometrical information from the objects that we store in a collection of textures called the G-buffer
  - In the lighting pass, we render a screen-filling quad and calculate the scene's lighting for each fragment using the geometrical information stored in the G-buffer

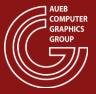

### Multiple Render Targets (1)

- It is often useful to be able to write many fragment operation results to multiple internal buffers, without re-rendering the geometry
- Examples:
  - Cube map generation (6 buffers, 6 viewing transformations also requires retargeting by a geometry shader)
  - Deferred rendering (3+ buffers, one viewing transformation)
  - Reflective shadow maps (ok, this is still deferred rendering!)

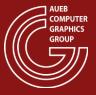

### Multiple Render Targets (2)

- This is enabled via the Multiple Render Targets (MRT) mechanism:
  - The geometry is sent once for primitive generation
  - The pixel (fragment) shader writes results at the same location on multiple buffers
  - Different calculations and hence output values can be written to each buffer in the same pixel shader

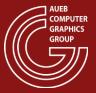

### Multiple Render Targets (3)

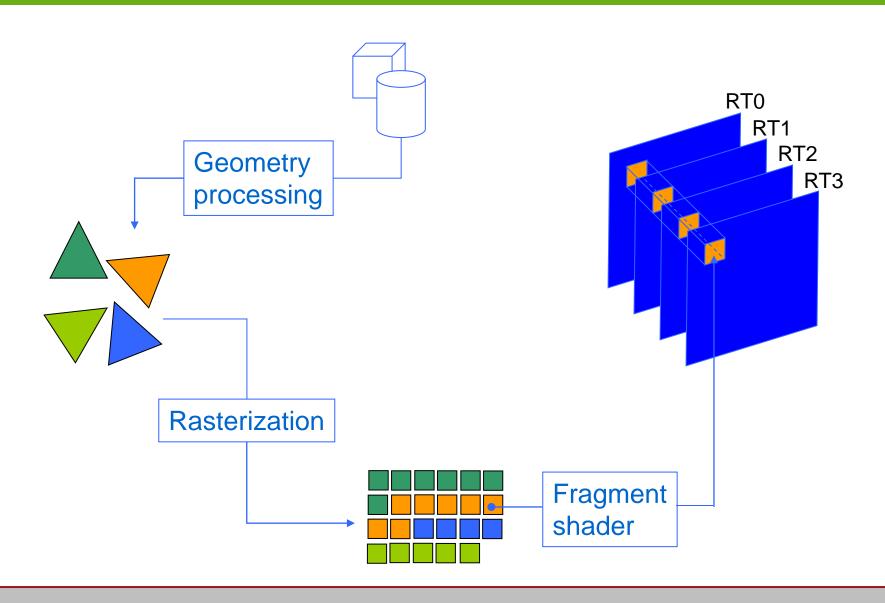

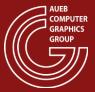

# Deferred Rendering - The Principle

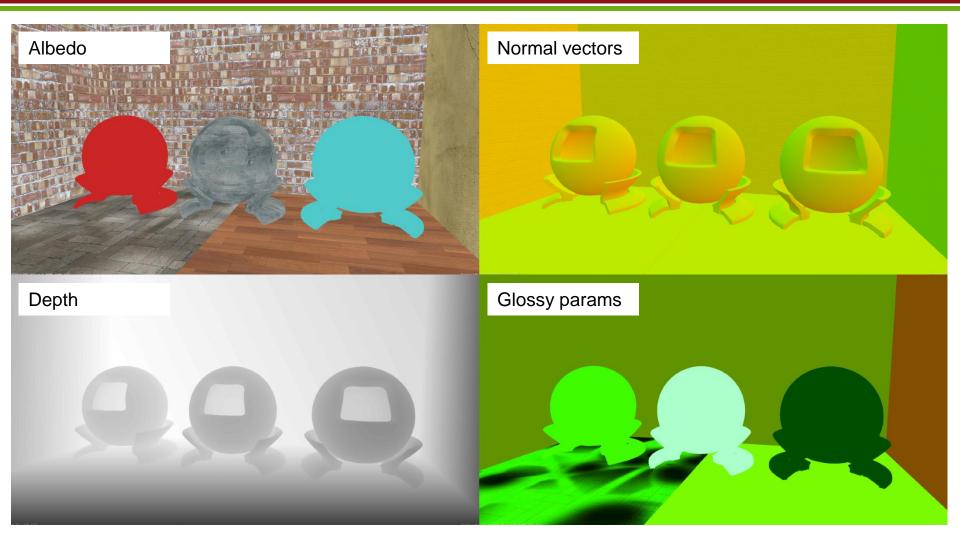

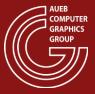

### Deferred Rendering - The Principle

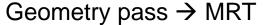

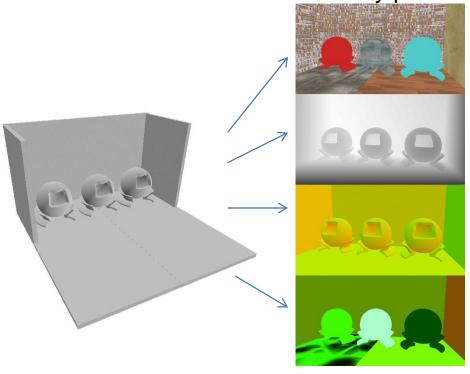

Screen-space shading pass

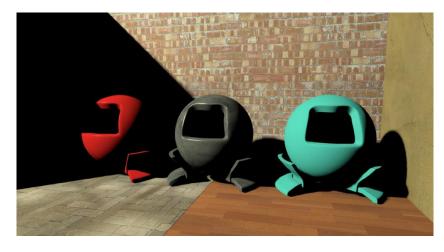

 Instead of shading the fragments of each individual triangle in isolation, compute the final color for the resolved, visible geometry only

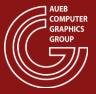

### Deferred Rendering – Pros

- Geometry is rendered once, regardless of number of lights
- Shading rate is proportional to image size and NOT the amount of rendered geometry or depth complexity
  - Predictable, controllable and stable
- Capable of handling many more light sources
- Simplification of rendering pipeline

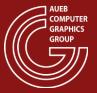

### Deferred Rendering – Pros

• Lighting algorithms and other rendering passes have access to global image data, not only the current fragment (e.g. see GI)

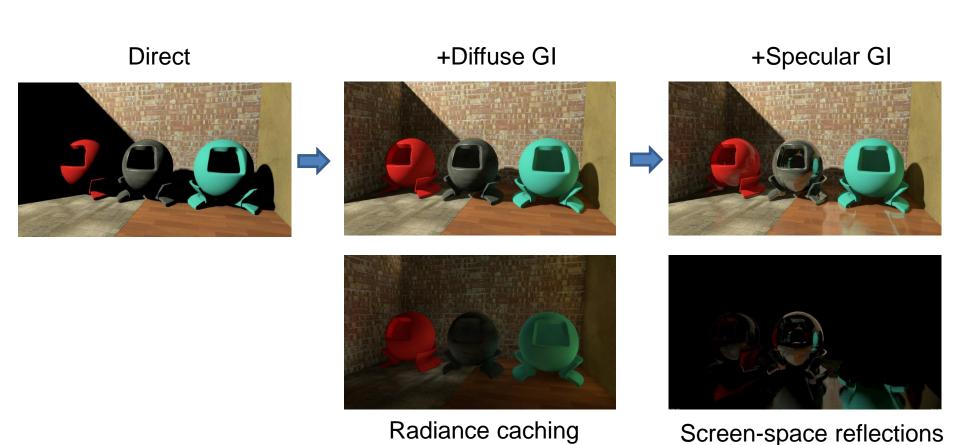

Source: AUEB Graphics Group XEngine

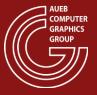

### Deferred Rendering – Cons

- Cannot handle transparent geometry. Still need a separate (forward) pass fro such surfaces.
- Does not mix well with antialiasing
  - MSAA pixel resolve requires a final color to be already available at the pixel samples. DR delays this computation
  - No sense in having MSAA filtered geometry attributes (not even correct).
- Limits the amount of different materials that can be used (requiring additional buffers to write their properties and IDs)

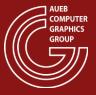

### Tiled Rendering

- One problem with both forward and deferred rendering is the presence of a large number of light sources:
  - For each one, a lighting pass must be made OR
  - A large number of sources must be iterated within a loop in the fragment shader

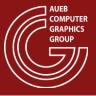

### Tiled Rendering

- Solution: Divide visible domain into tiles and assign light sources only to affected regions
- Prerequisite: each light source has a bounded area of effect (not really physically correct, but ok).

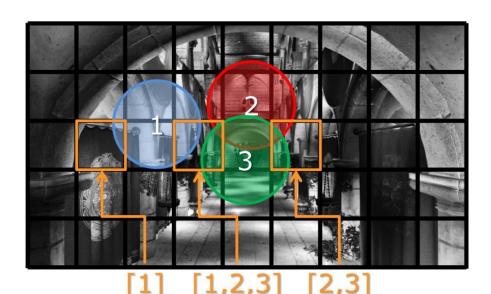

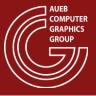

### **Clustered Rendering**

 Tiling can also be done in the Z direction (clustered rendering):

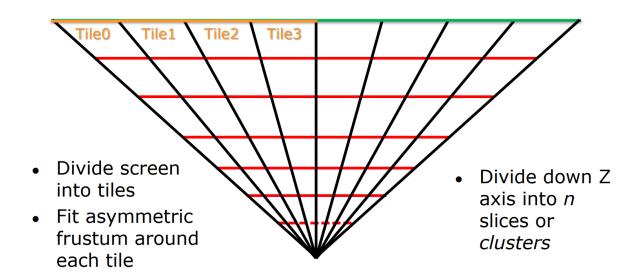

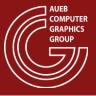

### Clustered Rendering

- Clustered rendering also helps treat lights differently according to depth:
  - Fade them out
  - Drop back to glares
  - Prebake

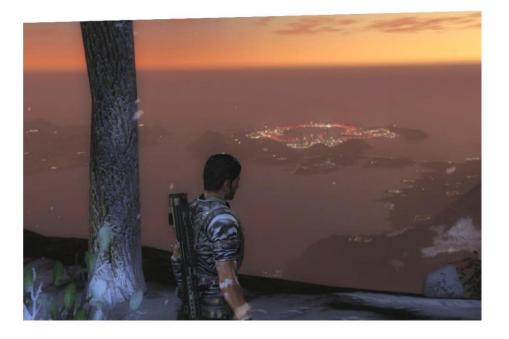

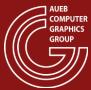

#### FAST APPROXIMATE LIGHTING

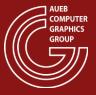

### Light Maps

- Storage of pre-calculated ("baked"), view-independent illumination
- Store incident direct and/or indirect diffuse illumination in the texels of the map
- When object is rendered, the pre-recorded information on the light map is used, provided that:
  - Geometry is part of a static environment
  - Moving objects' contribution to diffuse illumination is negligible
  - Light-mapping is extensively used for the accelerated real-time rendering of realistic scenes
- Resolution of the light map does not need to be very high since illumination varies more slowly on a surface than a color or bump pattern

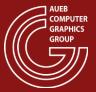

# Light Maps

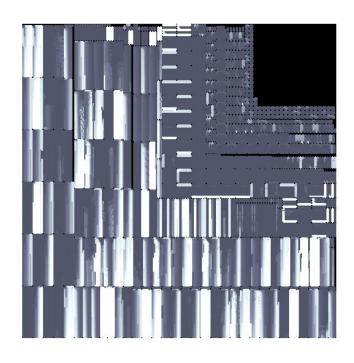

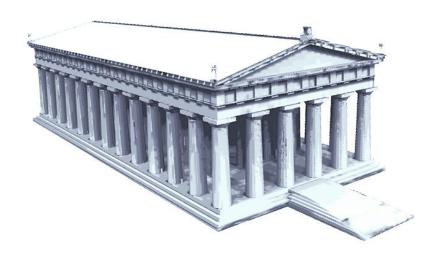

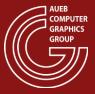

#### Texture Atlases

- A texture atlas is a surface parameterization where connected parts of the object's surface (*charts*), are each mapped onto contiguous regions of the texture domain
- Atlas ensures the unique mapping between Cartesian coordinates on the surface & locations on the bounded texture domain of the image map

#### Construction:

- Surface partitioning into charts
- Unfold chart on a 2-D domain to ensure unique mapping
- Pack chart parametric partitions into a single texture (NP-complete problem)

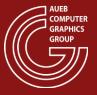

#### Texture Atlases

Criteria for chart partitioning and unfolding:

- Minimize texture distortion and artifacts
- Distribute the texels over the surface as evenly as possible
- Ensure continuity & conformity of mapping among the charts, if possible
- Maximize the area coverage of the charts & minimize the # of separate charts

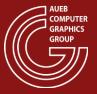

### Texture Atlases - Polypacks

- Common and simple approach: polypacks
- Cut surface into regions (polypacks) and map each one to a plane with as little distortion as possible

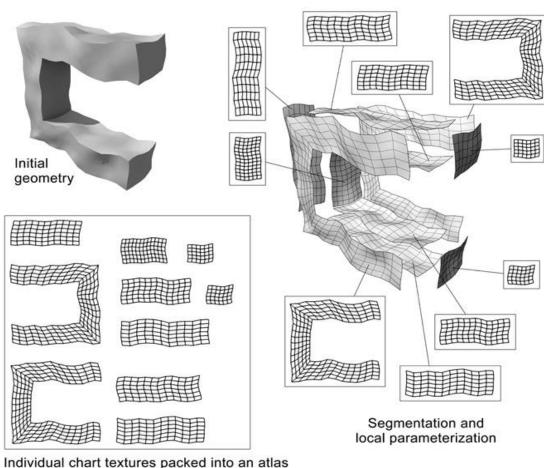

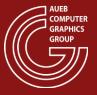

#### **Atlas Generation Issues:**

As number of charts increases, so does the unused space:

 Charts are not tightly packed to ensure some "guard space" between them to allow texel interpolation and mipmaping to work correctly

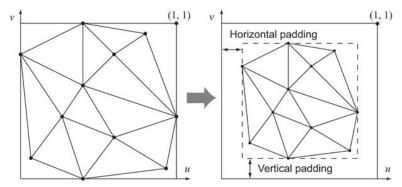

- Texel area coverage must be as close to uniform as possible:
  - Avoid stretching
  - Ensure proper and proportional scale of charts in packed atlas

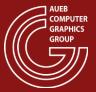

### Atlas Packing: kd-tree approach

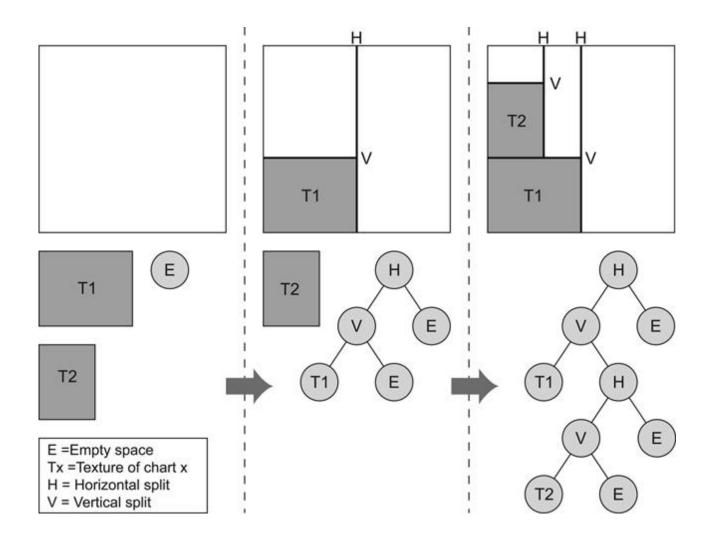

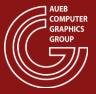

### Atlas Packing: horizon approach

- Suitable for large polygon charts with low compactness
- Operates in the discrete texture space
- Construction:
  - Rotate the charts so that their longest diameter is vertically aligned
  - Sort charts according to height and insert into the atlas
  - Incoming charts are stacked on top of the existing clusters in the atlas
  - Topmost texels occupied by the charts already in the atlas form a "horizon", which the new chart's underside texels ("bottom horizon") cannot penetrate

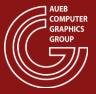

### **Lightmap Computation**

- Lightmap texels are uniquely mapped to triangle locations and their attributes
- Iterate over valid lightmap texels
  - Compute lighting in texture space
- At runtime, transfer lighting onto shaded triangle fragments via texture mapping

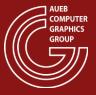

### Practical Lightmaps in Games

- Complex geometry limits the efficiency of lightmap packing
- Use simpler "proxy" geometry for lightmap calculation
- Map proxies to corresponding polygon groups
- Transfer proxy lighting onto detailed geometry

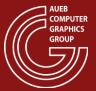

### Practical Lightmaps in Games

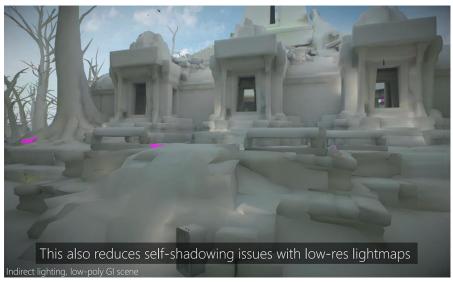

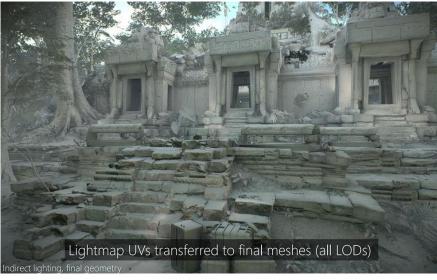

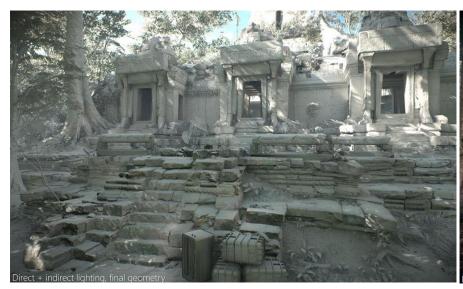

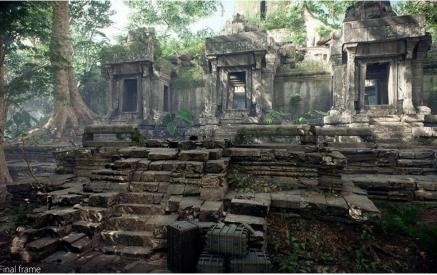

Source: <a href="https://media.contentapi.ea.com/content/dam/eacom/frostbite/files/gdc2018-precomputedgiobalilluminationinfrostbite.pdf">https://media.contentapi.ea.com/content/dam/eacom/frostbite/files/gdc2018-precomputedgiobalilluminationinfrostbite.pdf</a>

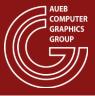

### Complex Light Sources

- Large and complex-shaped emitters are challenging in real time:
  - Cannot use MC integration effectively in the time constraints of a real-time engine
- Typical useful emitters: spheres, quads, tubes
- Resolve to:
  - Analytical approximations for diffuse BRDFs
  - Image-based solutions for glossy/specular BRDFs and ray tracing

### Area Lights – Diffuse BRDFs

 For a convex light source and a diffuse surface, the contribution of a light source boils down to computing irradiance from the projected visible surface (e.g. disk for a sphere):

$$L_{out} = \frac{\rho}{\pi} \int_{\Omega_{light}} L_{in} \langle \mathbf{n} \cdot \mathbf{l} \rangle = \frac{\rho}{\pi} E(n)$$

$$E(n) = \int_{\Omega_{\text{light}}} L_{in} \langle \mathbf{n} \cdot \mathbf{l} \rangle d\mathbf{l} = \int_{A} L_{in} \frac{\langle \mathbf{n} \cdot \mathbf{l} \rangle \langle \mathbf{n}_{a} \cdot -\mathbf{l} \rangle}{distance^{2}} dA$$

$$= L_{in} \int_{A} \frac{\langle \mathbf{n} \cdot \mathbf{l} \rangle \langle \mathbf{n}_{a} \cdot -\mathbf{l} \rangle}{distance^{2}} da = L_{in} \quad \text{FormFactor}$$

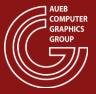

### Area Lights – Diffuse BRDFs

- The Form Factor integral can be approximated using MC samples or analytically estimated. However:
- The drop of the source below the horizon of the surface must be carefully handled!
- Sample representative points on emitter to compute FF.

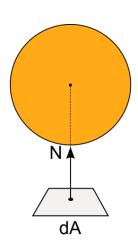

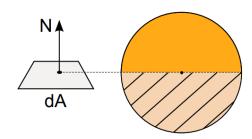

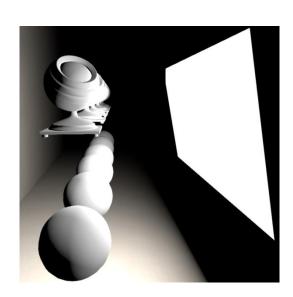

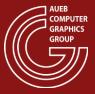

- Necessary but crude approximation
- Treat all light coming from the emitter as coming from a single representative point on its surface
- A reasonable choice is the point with the largest contribution
- For a Phong distribution, this is the point on the light source with the smallest angle to the reflection ray
- Only reasonably good for emitters above the horizon
  - Apply some form of attenuation to handle horizon

Example: Spherical sources

$$c' = r(l \cdot r) - l$$

$$\mathbf{c} = \mathbf{e} + \frac{\mathbf{c}'}{\|\mathbf{c}'\|} radius$$

$$\mathbf{r}' = \frac{\mathbf{c} - \mathbf{p}}{\|\mathbf{c} - \mathbf{p}\|}$$

Use this vector to light for shading

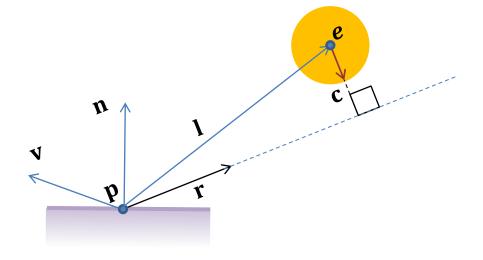

r: ideal reflection vector

l: e - p

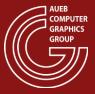

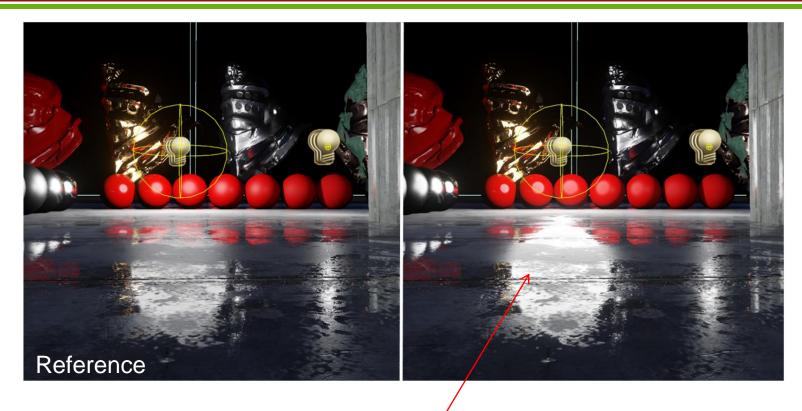

Modified NDF requires normalization (too bright here)

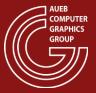

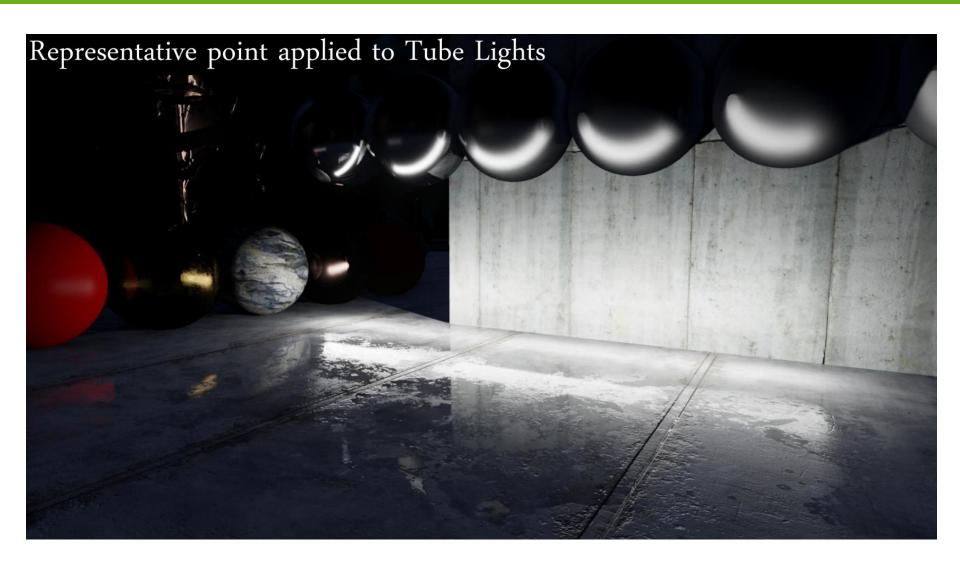

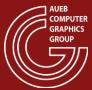

#### **IMAGE-BASED LIGHTING**

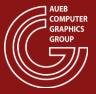

### Why image-based lighting?

- Very important in CG
- Helps transfer complex distant lighting to surfaces very fast
- Helps a rendered image blend with a real surrounding
  - Mix synthesized and real imagery (films, games, AR)

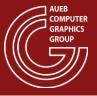

## **Environment Maps**

- An environment map is a representation of distant radiance parameterized w.r.t. an incoming direction  $\omega_i$
- Usually this information is discretely encoded on a set of images

Other typical representations include spherical function

coefficients

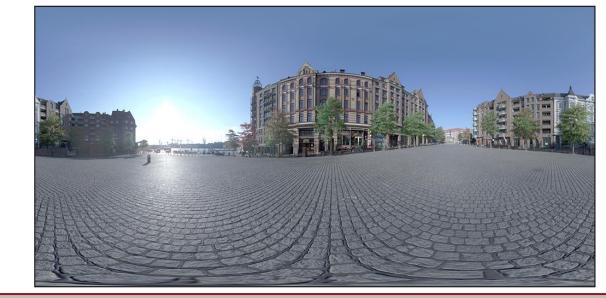

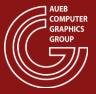

## **Environment Maps**

- Environment maps typically encode incoming illumination from the entire sphere around a point
- But can also be:
  - Hemispherical (e.g. sky lighting)
  - Cylindrical

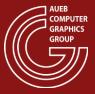

# **Environment Maps**

 Mostly in real time graphics, it is convenient to store the spherical environment in cube maps:

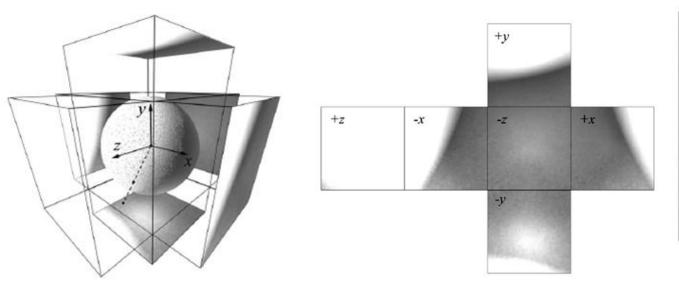

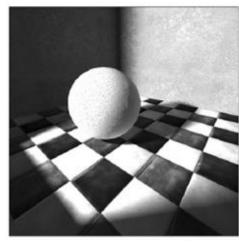

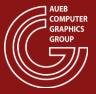

## **Light Probes**

- Environment lighting images can be captured using physical light probes:
- Highly polished metallic spheres photographed to capture the real environment
  - Multiple exposures are typically taken to capture an HDR environment map

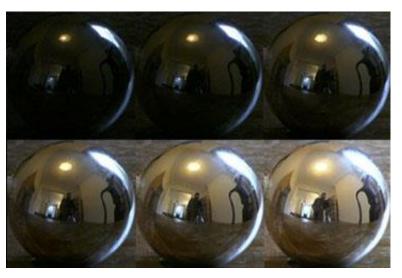

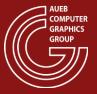

## **Light Probes**

- To properly map the environment:
  - with low distortion and
  - Elimination of the photographic equipment from the image
- Multiple photos of the probe are captured
- The results are merged into an (inverse) panorama

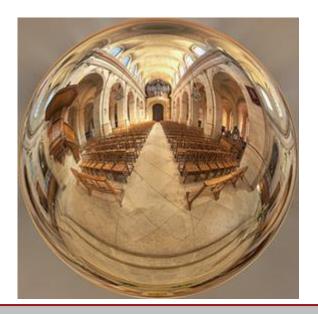

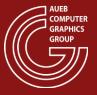

## Using an Environment Map

- The basic assumption about environment maps is that the environment is distant
- If assumed distant, incoming light is parameterized only by direction, as different points on the geometry will still index the same location on the environment map

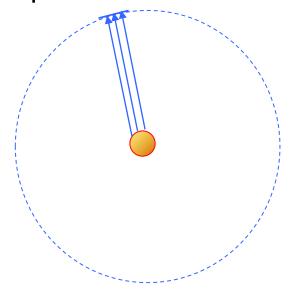

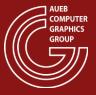

## Using an Environment Map

- Using as lighting the environment map on each point instead of using light sources:
  - Can provide a very natural look to artificial objects
  - Can blend the synthetic geometry with the captured environment
- This has been extensively used in movies and AR

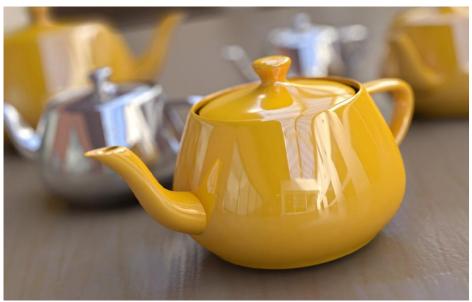

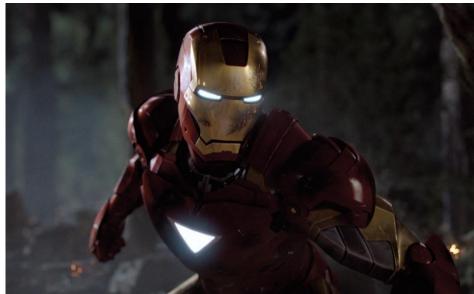

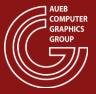

## Using an Environment Map

- When environment distances are comparable to the size of the synthetic objects, a single environment map cannot do the trick
- Env. maps are also only valid for a particular region near the capture point

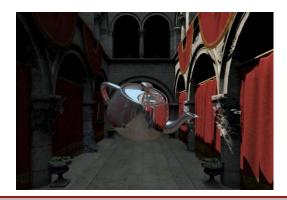

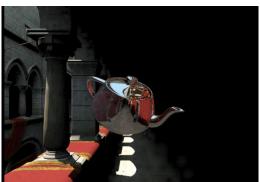

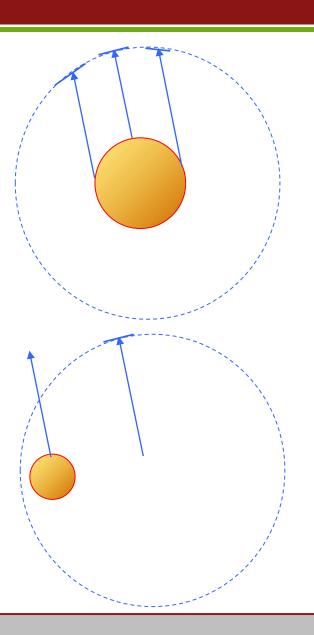

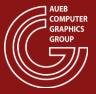

## Virtual Light Probes

 In the previous example, the environment map was not captured from a real scene, but rather from a synthetic environment

#### Why do this?

- To significantly speed up indirect lighting calculations
- To apply indirect lighting to real-time rendering!
  - "Bake" incident light from a rendered environment
  - This lighting is the contribution of the env. Lighting to a surface
  - Can be combined with local shading from light sources

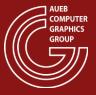

# Virtual Light Probes

- Generation:
  - Via cube maps: setup 6 views and render the scene

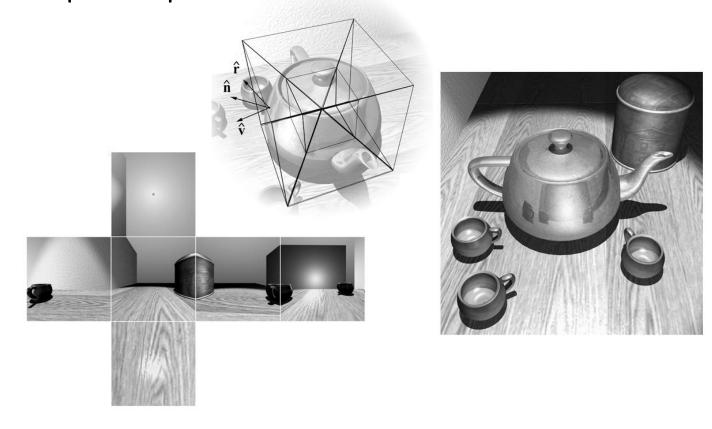

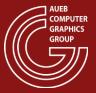

## Virtual Light Probes

- Generation:
  - Directly sample the geometry and store a compressed spherical representation (see RT GI slides)

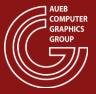

## **Environment Mapping in RT Applications**

Used for baking both rough indirect lighting and sky / ambient lighting

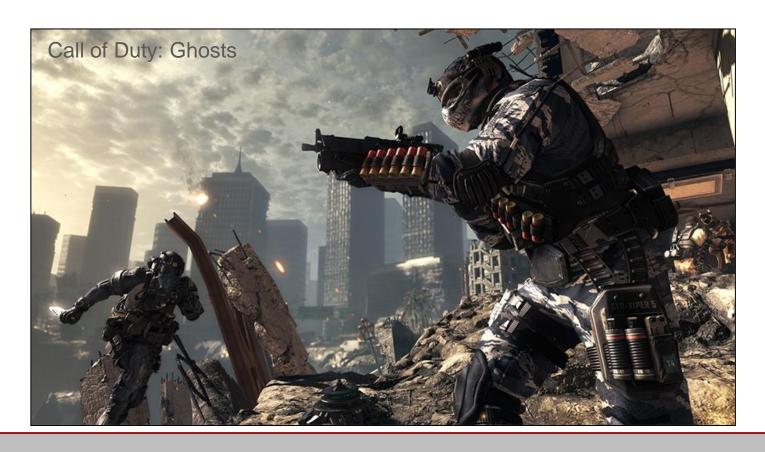

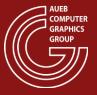

## Multiple Light Probes

- To alleviate the invalidation of environment maps in different scene positions, multiple (virtual or physical) light maps can be generated from different locations
- At runtime, their contribution is interpolated

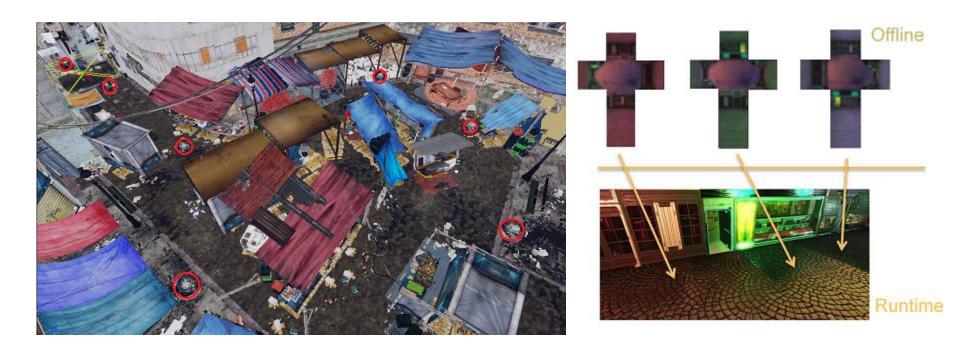

## **Irradiance Maps**

- Environment maps encode the incoming light from a single direction  $\omega_i$
- So, in order to compute the reflected light on a surface, the contribution of all directions in the normal-aligned hemisphere must be accounted for, according to the reflectance equation:

$$L_o(\mathbf{x}, \omega_o) = \int_{\Omega_i} L(\mathbf{x}, \omega_i) f_r(\mathbf{x}, \varphi_o, \theta_o, \varphi_i, \theta_i) \cos \theta_i \, d\sigma(\omega_i)$$

This is obviously computationally impractical in real time.

## **Irradiance Maps**

 However, for the diffuse part of the BRDF, the integral can be greatly simplified:

$$L_o(\mathbf{x}, \omega_o) = \frac{\rho}{\pi} \int_{\Omega_i} L(\mathbf{x}, \omega_i) \cos \theta_i \, d\sigma(\omega_i)$$

• The integral has no dependence on  $\omega_o$  and can be therefore pre-computed via MC integration with cosine-weighted IS for every possible hemisphere direction

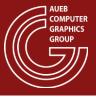

## Irradiance Maps

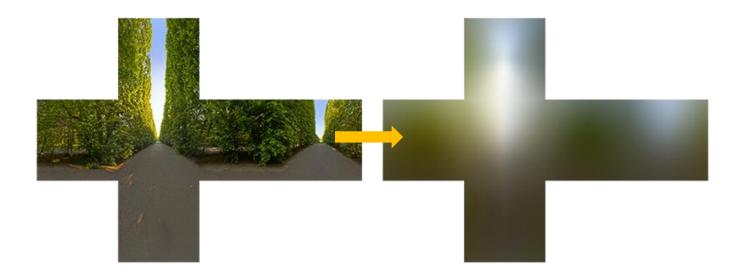

 Dropping the dependence on location (as in reflection maps), from the surface normal n:

$$L_o(\omega_o) = \frac{\rho}{\pi} IM(\mathbf{n})$$

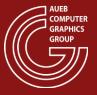

## What about Glossy BRDFs?

- The same cannot be done in the general case of glossy BRDFs, due to their dependence on  $\omega_o$
- However, if we consider that contributing directions are centered around the ideal reflection direction of  $\omega_i$ , an approximate solution is possible:
- For different roughness values:
  - Precompute the irradiance inside a constricted solid angle centered at each  $\omega_r$  direction, according to the spread of the BRDF
  - Store the versions as mipmaps of the same env. Map.

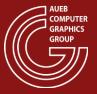

## Pre-Convolved Environment Maps

$$L_o(\omega_o) = \int_{\Omega} L(\omega_i) f_r(\omega_{o,\omega_i}) \cos \theta_i \, d\sigma(\omega_i) \cong$$

$$\int_{\Omega_{lobe}} L(\omega_i) d\sigma(\omega_i) \int_{\Omega_{\text{hemi}}} f_r(\omega_{o_i} \omega_i) \cos \theta_i d\sigma(\omega_i) \cong$$

 $EM_{roughness}(\omega_r) \cdot M(\mathbf{\omega}_o \cdot \mathbf{n}, roughness)$ 

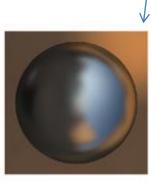

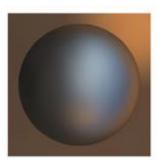

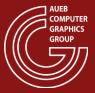

## Pre-Convolved Environment Maps

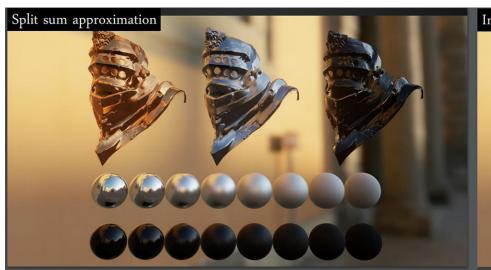

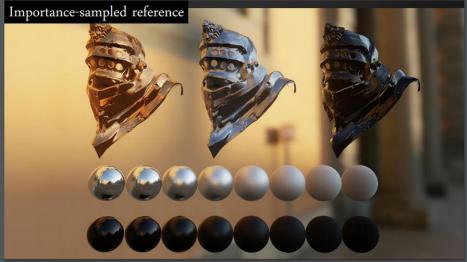

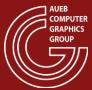

#### **VISIBILITY DETERMINATION**

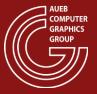

# Shadows and Perception (1)

- Wherever there is light, there are shadows
- Presence of shadows:
  - Not only for aesthetic purposes
  - Provides clues for the shape of the geometry in the image
    - Helps place the objects in the environment. Gives clues about relative distances
    - Enhances depth perception: In monocular vision the HVS relies on clues and recognizable configurations to discern the ordering and distances of objects
    - Indicates the direction of incident light or light sources
- Enhances the visual detail of the displayed surfaces by enhancing local contrast

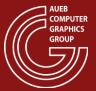

# Shadows and Perception (2)

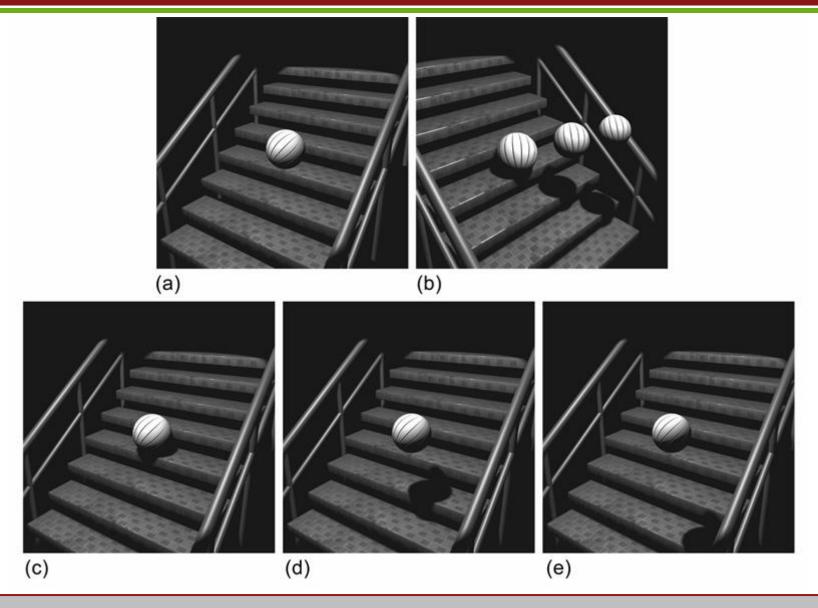

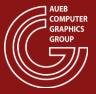

# Shadows and Perception (3)

- (a) No shadow: We cannot possibly know the relative position or size of the ball w.r.t. the steps
- (b) Possible position/ball size configurations that lead to the same image (a)
- (c,d,e) The resulting images of the configurations in (b) when shadows are enabled

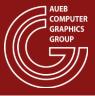

#### **Shadows and Visual Detail**

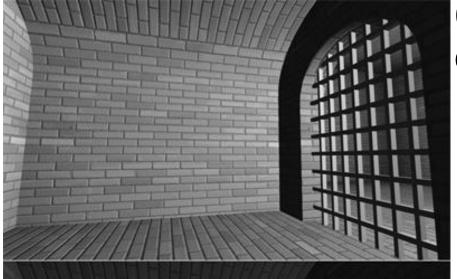

(no shadows)

Coarse, uninteresting surfaces

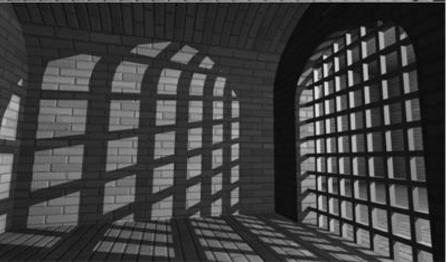

(with shadows)

Same geometry, higher visual detail

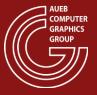

#### How are Shadows Generated?

- Partial or full obstruction of a source's light by geometry
- Indirect illumination reaching a surface is in general of lower luminance compared to the direct, unshadowed light ->

Illuminance of points in shadows is significantly lower than

that of the lit points

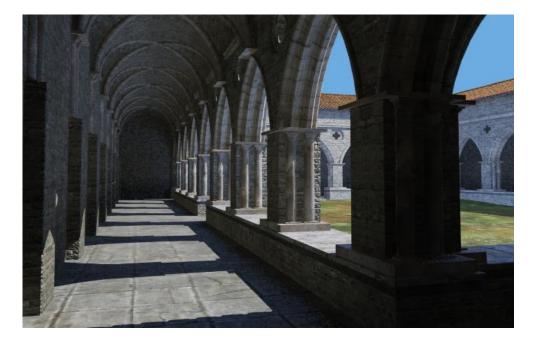

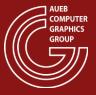

## **Shadow Types**

- The size and type of shadows depend on the size and distance of the light emitting surfaces:
  - Infinitely distant light (directional) sources cause parallel shafts o shadows
  - Non-directional light sources cause radially projected shadow profiles

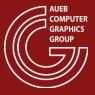

#### Umbra and Penumbra

- Umbra is part of the shadow due to complete light obstruction
- Penumbra is the shadow part where partial occlusion occurs and creates a soft transition to the lit surface (soft shadows)
- A punctual (point) light source creates hard shadows with no penumbra
- A light source with a non-negligible size and comparable distance to the occluding geometry causes shadows with penumbrae (soft shadows)
  - Larger emitters and smaller distances to occluders → larger penumbrae

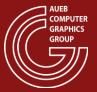

# **Shadow Examples**

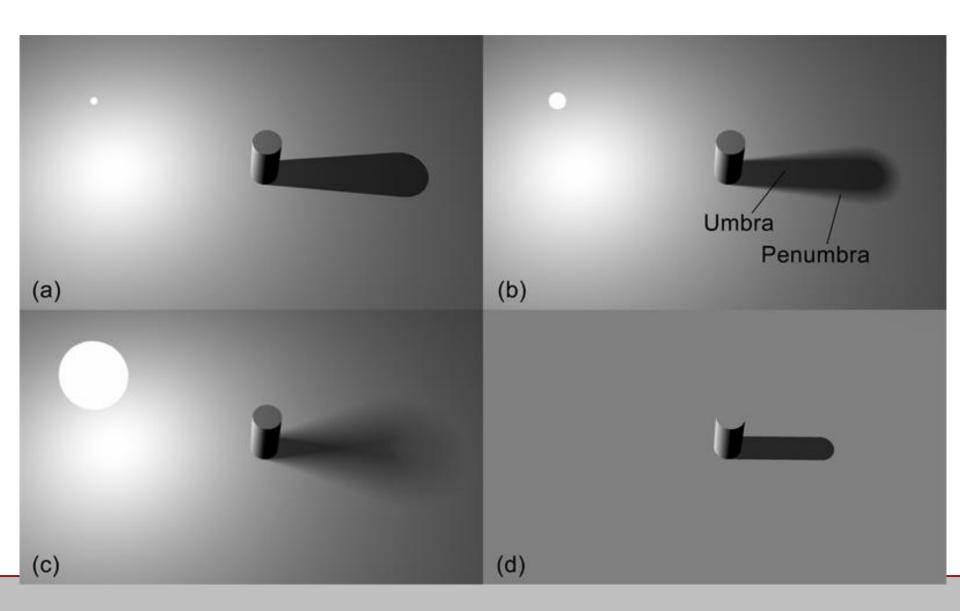

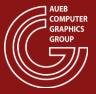

## **Shadow Maps**

- Basic principle:
  - The occlusion of light on a surface due to a given (point) light source is a similar problem to the visibility determination from the user's view point
  - A point is lit if the point is the closest one to the light source in this direction, i.e. if it is "visible" from the light source
- We can use the depth buffer mechanism to perform HSE and determine the nearest visible points from the light source's view point
- We call the depth buffer generated from the light source view point a shadow map

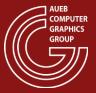

## Shadow Map - Setup

- A projection is set up from the light source's point of view (a) and the shadow map is captured (b)
- The scene is rendered normally form the camera view point and fragments are tested against the shadow map (c)

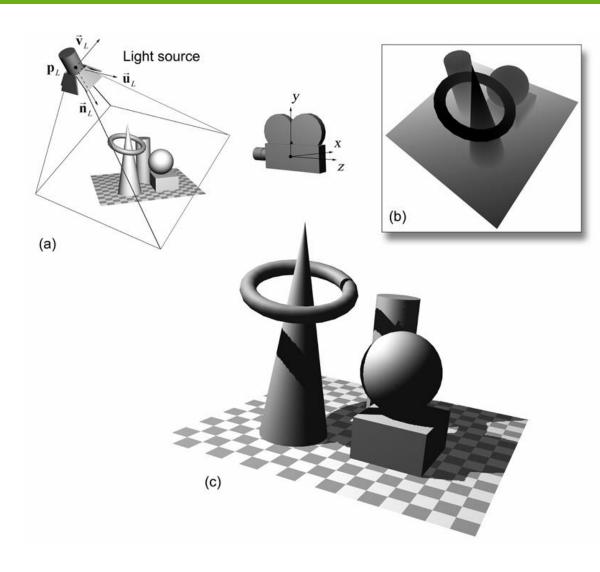

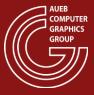

# Transforming Fragments to S.M. Space

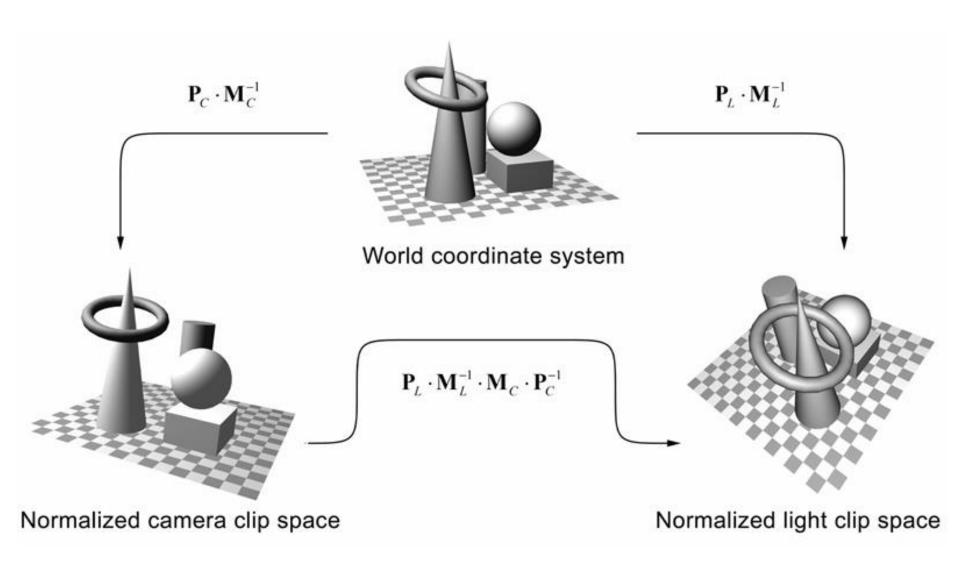

### **Shadow Calculations**

- Render the scene from the light source view point  $(\mathbf{p}_L, \vec{\mathbf{u}}_L, \vec{\mathbf{v}}_L, -\vec{\mathbf{n}}_L)$ 
  - Transform geometry by  $\mathbf{P}_L \mathbf{M}_L^{-1}$
  - Record the depth (shadow) map  $Z_I$
- Render the scene normally, from the camera view point
  - Transform each fragment from the camera CSS to the light source's
     CSS:

$$\mathbf{p}'_{frag} = (x'_{frag}, y'_{frag}, z'_{frag}) = \mathbf{P}_{L} \cdot \mathbf{M}_{L}^{-1} \cdot \mathbf{M}_{C} \cdot \mathbf{P}_{C}^{-1} \cdot \mathbf{p}_{frag}$$

- Compare the fragment's light space  $z'_{frag}$  value with the corresponding depth in the shadow map  $Z_L(x'_{frag}, y'_{frag})$
- If  $z'_{frag} \le Z_L(x'_{frag}, y'_{frag})$  the fragment is lit, otherwise it lies in shadow

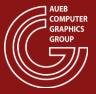

# Shadow Maps – Remarks (1)

- The shadow map needs to be updated only if:
  - The light source is moving
  - Geometry within the light's field of view changes
- The shadow map rendering time is significantly lower than the normal rendering time:
  - Only fragment depth is captured
  - No pixel shading occurs (pass through shader), no color attachment

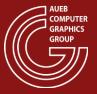

# Shadow Maps – Remarks (2)

- WYSIWYG: Whatever geometric entity can be rasterized or otherwise drawn in a depth map, can be used as an occluder:
  - E.g. foliage modelled as polygons with transparent textures

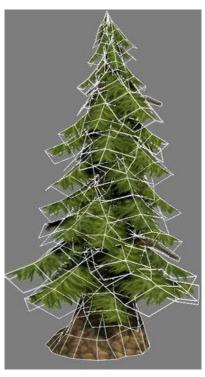

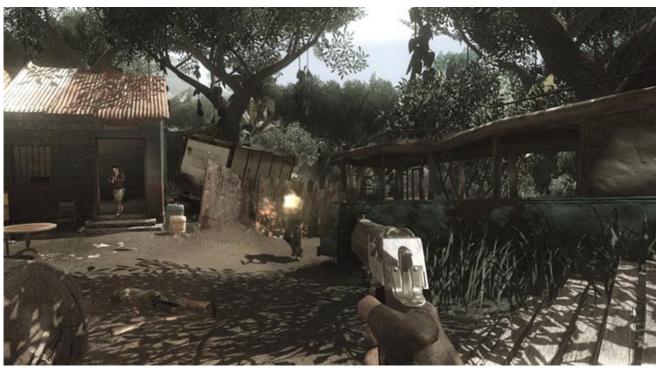

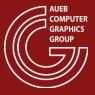

## Advantages of Shadow Maps

- A simple and intuitive 2-pass algorithm
- Any renderable entity can generate shadow
- Easily combined with other effects, such as volumetric lighting
- Low complexity, takes advantage of GPU's early culling mechanisms
- Linear dependence on scene complexity
- Adjustable SM size → performance/quality trade off
- Can generate soft shadows (via extra samples)

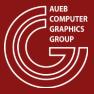

# Shadow Map Problems (1)

- Only works for conical/directional light sources
  - For omnidirectional lights, we need a cube map configuration of shadow maps

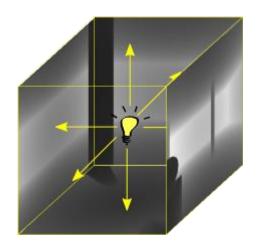

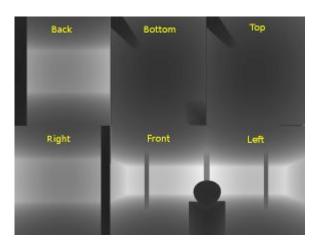

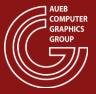

## Shadow Map Problems (2)

- Accuracy depends on relative light-camera position and orientation
- Strong aliasing artifacts due to undersampling and arithmetic precision

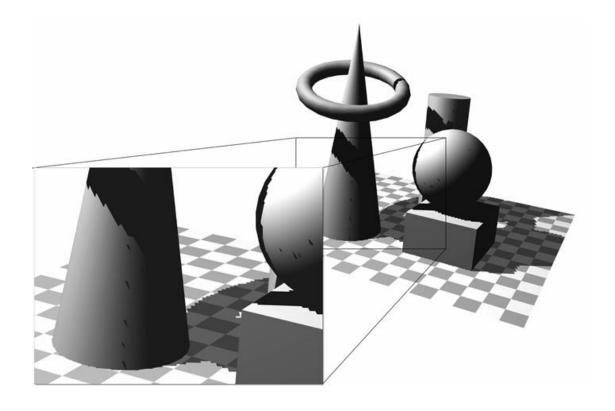

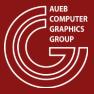

### Typical Shadow Map Artifacts

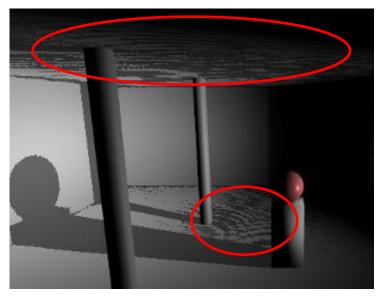

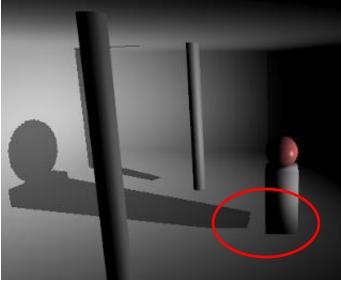

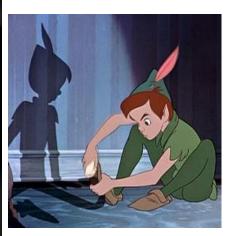

Shadow "acne"

"Peter Panning"

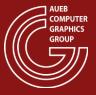

### Shadow Map Antialiasing

- Typical bilinear filtering on the shadow map does not work
- If we pre-filter (mipmap) the shadow maps:
  - We filter depths! → Erroneous depth comparisons and we do not get rid of artifacts
- We need to change the order of filtering and comparisons: post-filtering

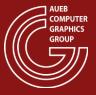

#### Percentage Closer Filtering

- Draw samples from the shadow map in the neighborhood of the query shadow map coordinate
- Individually test each shadow map tap with the fragment z
- Average the shadow test results to get the fraction of occlusion

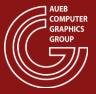

## PCF Shadow Maps Example

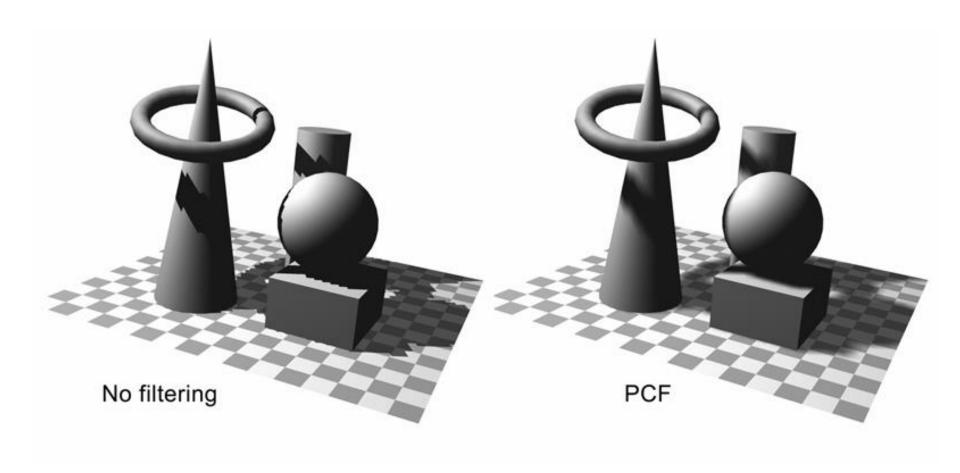

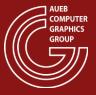

- Cascaded shadow maps (CSMs) are the best way to combat one of the most prevalent errors with shadowing: perspective aliasing
  - Different areas of the camera frustum require shadow maps with different resolutions
  - Objects nearest the eye require a higher resolution than do more distant objects

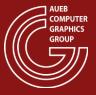

#### Basic idea:

- Partition the frustum into multiple segments
- A shadow map is rendered for each sub-frustum
- The pixel shader samples from the map that most closely matches the required resolution

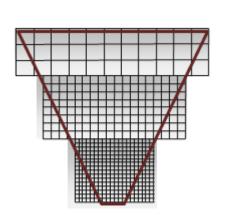

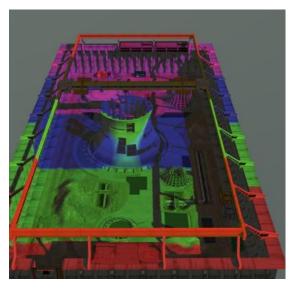

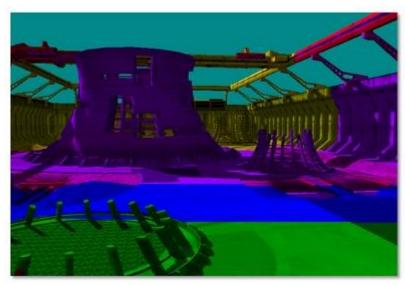

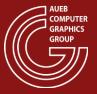

- Typical setup:
- Multiple, same resolution cascades, but
- Covering an increasingly wider area
  - Decreasing fidelity away from user
  - Countered by perspective foreshortening
- Switch according to distance from user

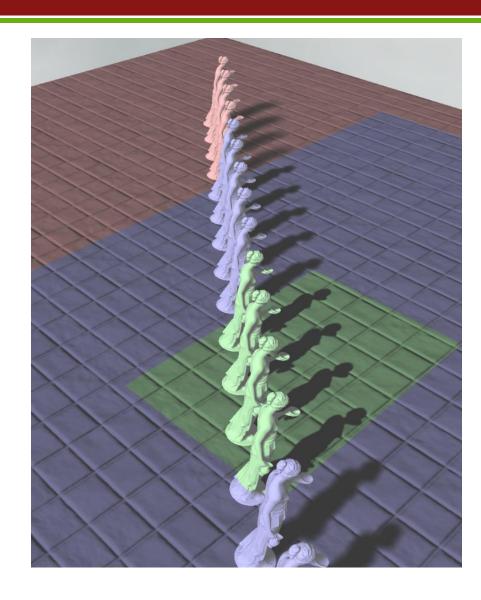

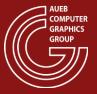

#### Construction:

- Partition the frustum into sub-frusta.
- Compute an orthographic projection for each sub-frustum.
- Render a shadow map for each sub-frustum.
- Render the scene.

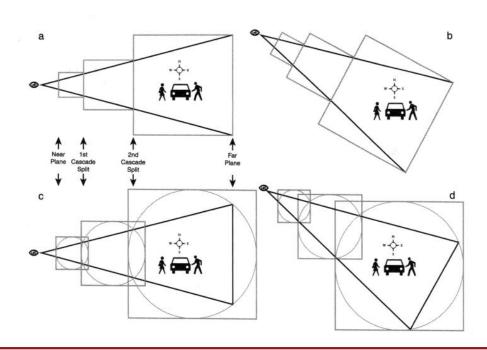

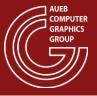

### Shadows from Area Lights

- Typically soft shadows are approximated by dynamically changing the PCF kernel size according to distance of occluded point from occluded geometry:
- $r_{PCM}(\mathbf{p}) = r_{PCM}(1 + \mathbf{p}.z_{LCS} shadowmap.z_{LCS})$

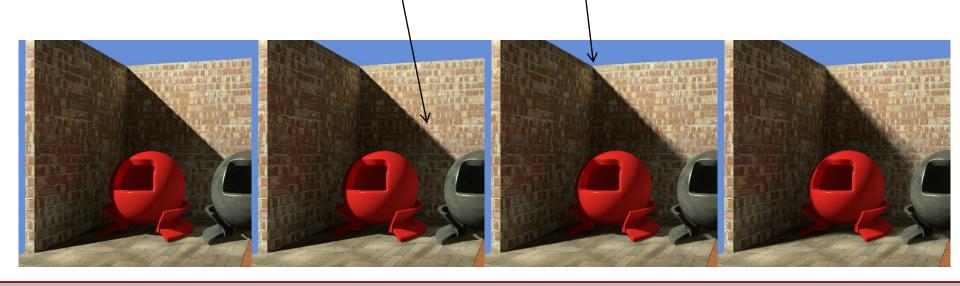

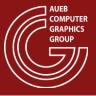

#### Per-object Shadow Maps

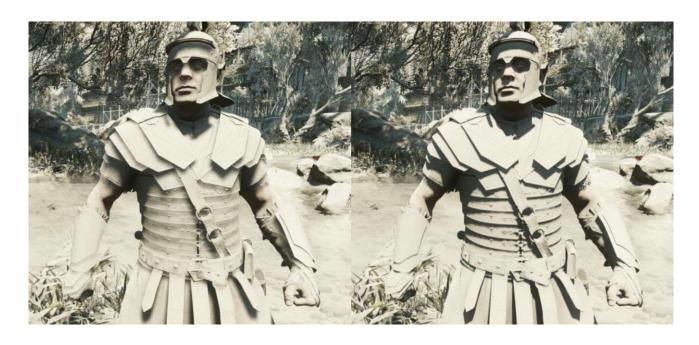

- Shadow maps can be focused also on certain high impact (e.g. close to the user) objects
- Dedicated SMs that are used for specific objects, instead of the global SMs or CSMs

Image source: <a href="https://www.cryengine.com/features/view/visuals">https://www.cryengine.com/features/view/visuals</a>

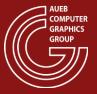

### Screen-space Self-shadowing

- Screen-space shadowing is introduced to alleviate problems of shadow maps due to:
  - distance bias used for correcting shadow acne problem
  - Low resolution of SMs at close object inspection
- Idea:
  - March a ray (take samples on a short distance on the direction) from the shaded point towards the light source
  - Check for occlusion with depth buffer
  - Requires deferred shading

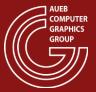

# Screen-space Self-shadowing

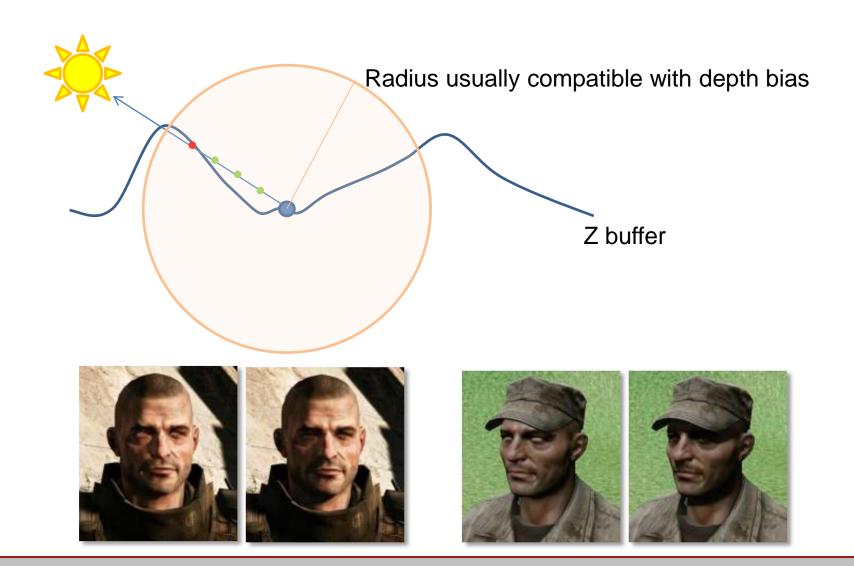

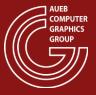

#### Shadows

- Raytraced shadows
- Shadows from area lights
- Contact shadows
- Ambient occlusion
- Transparency

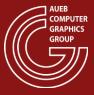

#### **Ambient Occlusion**

- A cheap way to simulate contribution of ambient (global) lighting
  - Though only convincing for outdoor scenes mostly
- Accentuates crevices → increases image contrast
- Estimates the overall drop of irradiance on the shaded point from occlusion due to near-field geometry

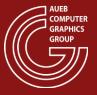

#### **Ambient Occlusion Estimation**

- Local or global illumination model?
- Hybrid!
  - Does not exchange light with other locations
  - Potentially search for occlusion up to a distance
  - Still requires visibility checks →
     intersections with other geometry

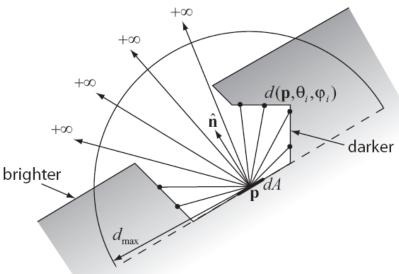

### Ambient Occlusion Estimation (2)

• The value of occlusion shading can be easily determined if we set  $L_i$  in the reflectance equation to 1 and replace visibility with an attenuation score:

$$w(\mathbf{p}) = \frac{1}{\pi} \int_{\Omega} \mu(d(\mathbf{p}, \omega_i)) d\sigma_{\perp}(\omega_i)$$

- Where  $d(\mathbf{p}, \omega_i)$  is the distance to the closest hit point within a radius  $d_{max}$  (or  $+\infty$  if no hit occurred)
  - $-d_{max}$  can be set to ∞

#### **Ambient Occlusion – Attenuation Function**

- $\mu(d(\mathbf{p},\omega_i))$  can be any intuitive function
- Simplest case:

$$\mu(d(\mathbf{p},\omega_i)) = \begin{cases} 1, & \text{no hit} \\ 0, & \text{otherwise} \end{cases}$$

 But other forms can be used to limit the impact of distant occluders

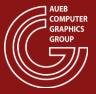

#### A.O.: How is it Applied?

- We usually apply AO as a visibility function to attenuate ambient / sky color
- Some implementations also blend AO with diffuse or even specular lighting (not really correct...)

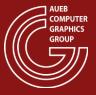

## A.O. Example

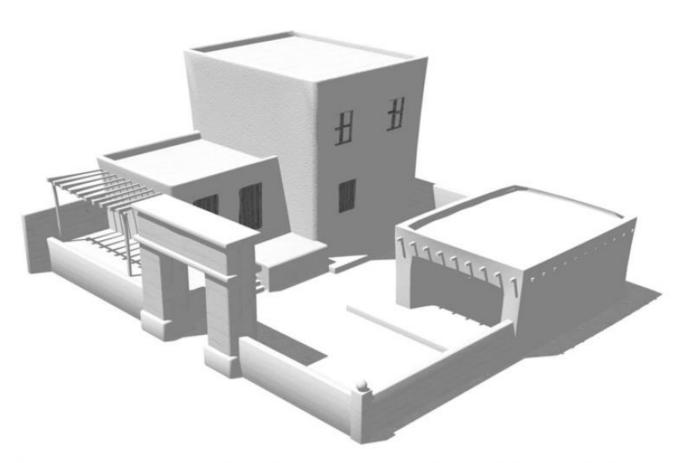

Scene rendered with constant ambient lighting

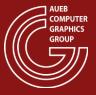

#### A.O. Example

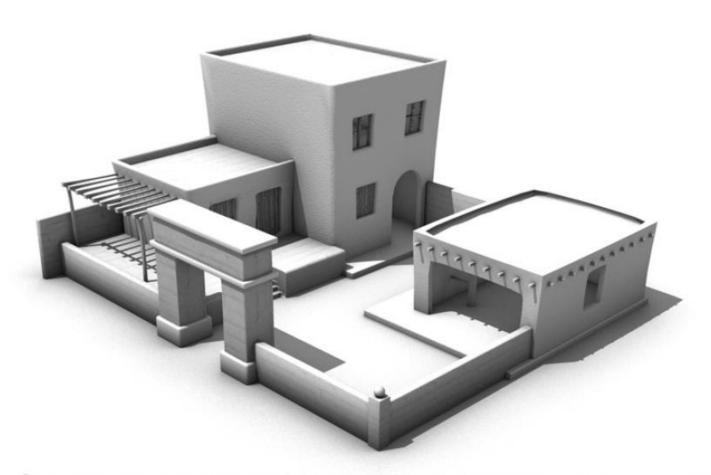

Scene rendered with ambient occlusion  $(d_{max}=R/8)$ 

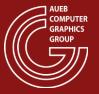

#### A.O. - Effect of maximum distance

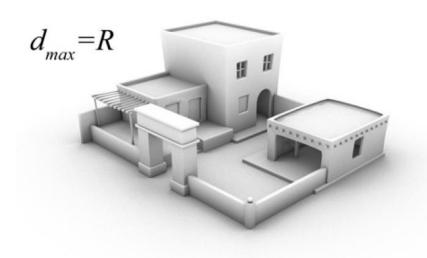

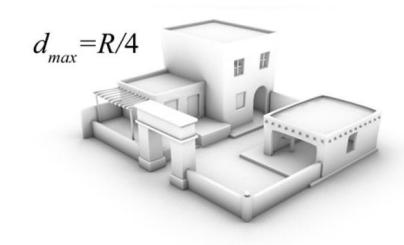

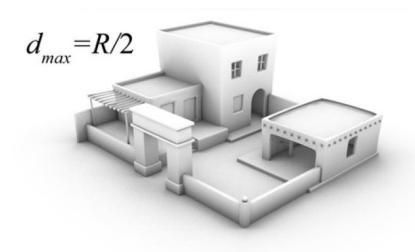

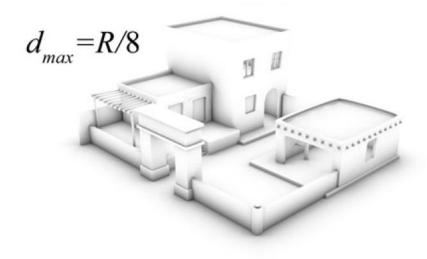

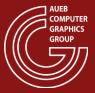

## Ambient Occlusion vs Uniform Light

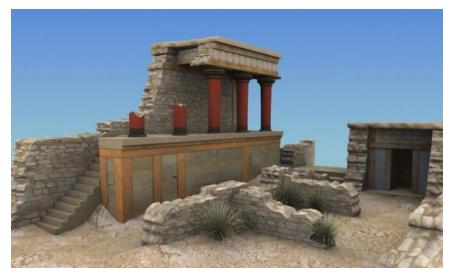

Hemispherical light

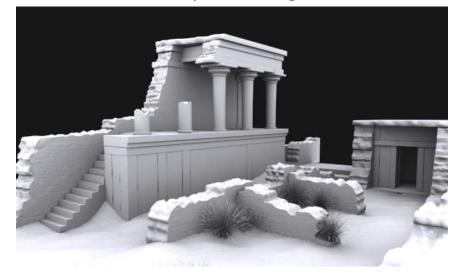

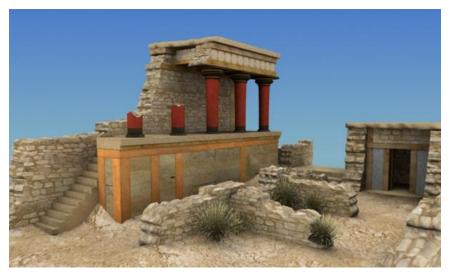

**Ambient occlusion** 

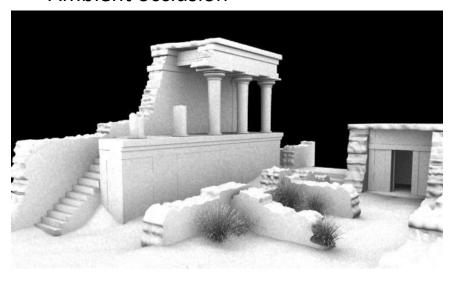

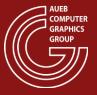

#### Ambient Occlusion Calculation

- For every visible point **X**:
  - Compute AO as Monte Carlo hemispherical integral. Sample the hemisphere with N rays:
    - Find closest intersection **y** with occluding geometry (the most expensive calculation)
    - Compute distance  $d(\mathbf{x}, \mathbf{y})$
    - Compute attenuation  $\rho(d)$

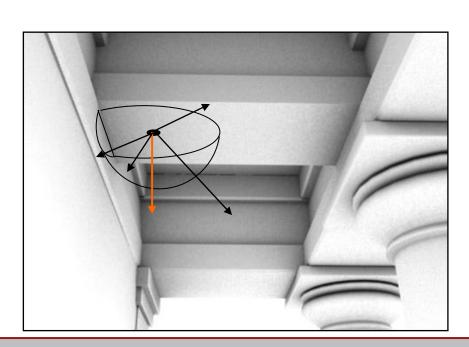

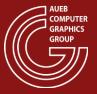

#### Screen-space Ambient Occlusion

- The most widely used technique for AO in real-time graphics
- Uses the Z buffer as source of occluder geometry information
- Idea:
  - Generate a number of samples up to  $r_{max}$  distance away from the shaded point (typically in hemisphere)
  - Test if sample is "above" (in front of) the corresponding z value at that z buffer location
- Many variations

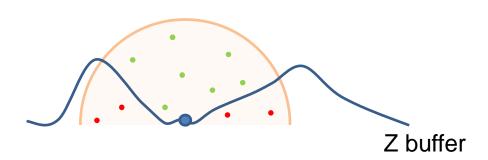

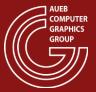

### Screen-space Ambient Occlusion

- View-dependent behaviour:
  - Can only use available geometry in view
  - Hidden layers of geometry do not correctly contribute to the result (either over- or under-estimation)

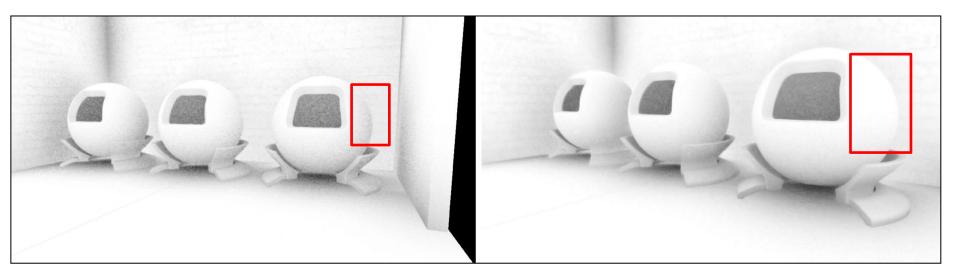

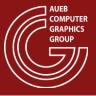

#### **Contact Shadows**

- A form of directional ambient occlusion
- Used for attenuating light on surfaces only in directions obscured by nearby geometry
- From the AO samples, compute the average open direction or "bent normal"

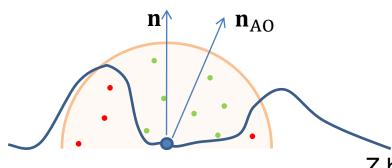

Attenuate local illumination by the divergence of the bent normal from the light direction

$$L'_{out} = L_o \mathbf{n}_{AO} \cdot \mathbf{l}$$

Z buffer

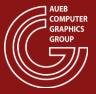

### Visibility and Ray Tracing

- Shadows (direct light source visibility) can be also evaluated in real time using ray tracing, on high-end graphics hardware
  - Removes all problematic artifacts of shadow mapping
  - Generally slower

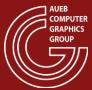

#### HIGH-DYNAMIC-RANGE RENDERING

#### Dynamic Range

- Dynamic range: the minimum to maximum luminance level achieved by a system
- The human visual system adapts to the level of illumination incident to the photoreceptors
  - Rods (scotoptic light): 10<sup>-6</sup>cd/m<sup>2</sup> 10cd/m<sup>2</sup>
  - Cones (photoptic light): 10<sup>-2</sup>cd/m<sup>2</sup> 10<sup>8</sup> cd/m<sup>2</sup>
- Total luminance range: 10<sup>8</sup>:10<sup>-6</sup>
- Cannot achieve these levels simultaneously!

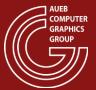

# High Dynamic Range

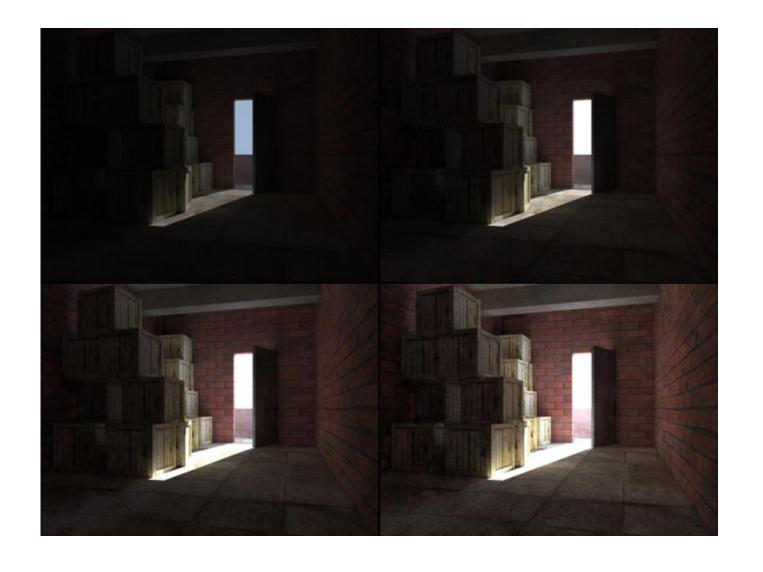

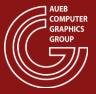

### High Dynamic Range Images - Why

- Physically measured or simulated radiance (therefore luminance) in a natural environment matches the HVS levels
- Typical displays can achieve a dynamic contrast ratio of 6000:1 and an actual luminance level of 1-120cd/m<sup>2</sup>
- Screens are far from capable to display physically correct images!
  - Even if they were, the HVS field of view is different from a screen's → our eyes will not adapt to bright/dark regions appropriately
- We need methods to adapt the computed radiance to the output intensity of a graphics system

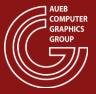

### High Dynamic Range Images - Storage

- To be able to adjust the tonal range of the image output we need:
  - High precision (float/double) imaging algorithms
  - More than 8bits/color for storage (>255 levels)
  - Floating point precision buffers
- Common settings:
  - RGB16F (48bpp) RGBA16F (64bpp) R11G11B10F half
  - RGBA12 (48bpp) RGBA16 (64bpp) int
  - RGB32F (96bpp) RGBA32F (128bpp) float

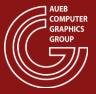

#### Tone Mapping

- Is the process of fitting a potentially huge luminance level to the tonal range of graphics display hardware
- Can be
  - Static
  - Adaptive
  - Delayed adaptive (to simulate the time required for the eyes to adjust to sudden change of illumination levels)
- According to image coverage, it can be
  - Global (same equation and params for all pixels)
  - Local (different adaptation for each pixel)

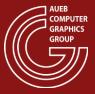

#### Tone Mapping - Goals

- De-saturate useful range of information
- Enhance contrast of useful ranges
- Human visual system discriminates changes, not absolute values ->
- Local contrast enhancement:
  - Separates tone levels of adjacent pixels →
  - accentuates details
- Simulate the retinal response to physical luminance levels (see blurring and bloom)

### Tone Mapping – Maximum to white

- Global operator
- Simple to implement (offline/real-time)
- Assuming normalized output:  $L_o = L_i/L_{
  m max}$
- Ensures mapping of entire range to visible scale
- Reduces contrast for  $L_{
  m max}{>}1$
- Increases contrast for  $L_{\rm max}{<}1$
- Prone to significantly reduce levels if isolated high values are present

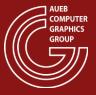

## Tone Mapping – Max to white Implementation

- To measure  $L_{\max}$ :
- Set Blending mode to MAX
- Prepare a 1X1 buffer (single pixel image!)
- Draw the frame
- Read the pixel's value

# Tone Mapping – Average Luminance

- In more sophisticated global tone mapping approaches, we evaluate the "general appearance" of an image instead of strict ranges
- We need to evaluate average luminance
- It is preferable to find the log-average of luminance and not the linear one:

$$\overline{L}_{w} = \exp\left(\frac{1}{N}\sum_{x,y}\log(\delta + L_{w}(x,y))\right), \quad \delta = \text{small float}$$

- Because:
  - Perceived intensity on photoreceptors follows the power law
  - So does the working luminance  $L_{\scriptscriptstyle W}$  (isolated pixel luminance against a uniform average background)

### Tone Mapping – Ave. Luminance Implementation

- Goal: measure  $\overline{L}_{\dot{w}}$
- Set Blending mode to ADD (normal blending)
- Prepare a small floating point texture as a frame buffer (e.g. 16X16)
- Enable mip-mapping for this texture
- Create a pixel shader to store the log of color as the fragment's resulting color
- Draw the frame
- Read the maximum mip-map level (1X1 texels) and take its exponent. This is the average (estimate over the samples of the low-res buffer)

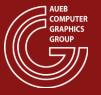

## Tone Mapping – Linear Mapping (1)

$$L_o(x, y) = \min \left\{ \frac{a}{\overline{L}_w} L_w(x, y), L_{o, \max} \right\}$$

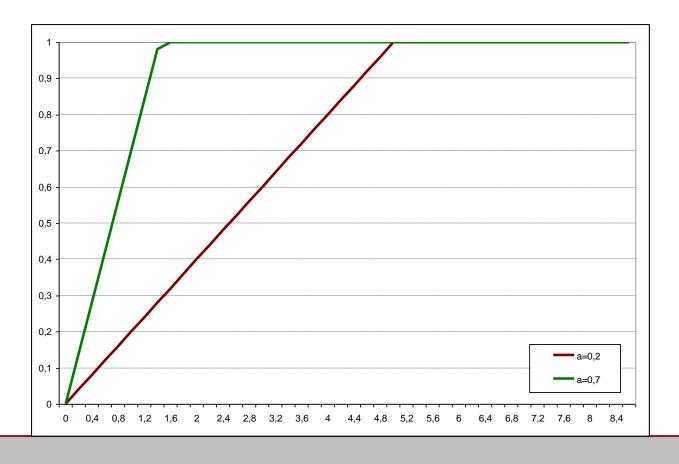

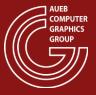

## Tone Mapping – Linear Mapping (2)

- a is the tonal "key"
- Clipping
- Global technique
- Easy to implement (off-line/real-time)

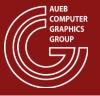

## Tone Mapping – Non-linear Compression (1)

$$L_d(x, y) = \frac{L_o(x, y)}{1 + L_o(x, y)} \qquad L_o(x, y) = \min \left\{ \frac{a}{\overline{L}_w} L_w(x, y), L_{o, \max} \right\}$$

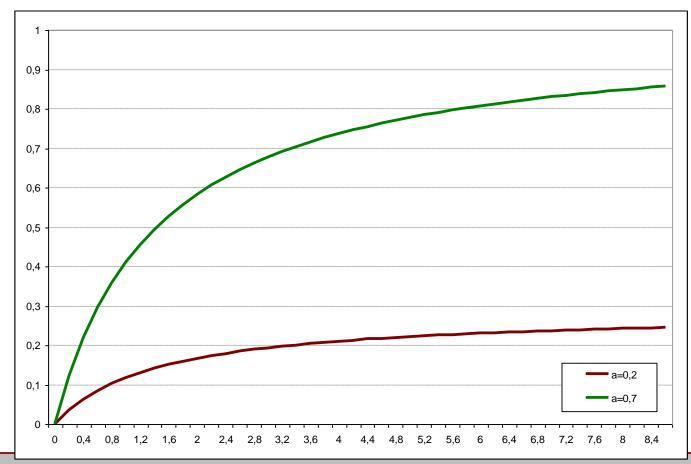

## Tone Mapping – Non-linear Compression (2)

- Enhances low-key tonal range
- No clipping
- Better used with a white point reference value (expected RGB luminance of "white" – background luminance):

$$L'_{d}(x, y) = \frac{L_{o}(x, y) \left(1 + \frac{L_{o}(x, y)}{L_{white}^{2}}\right)}{1 + L_{o}(x, y)}$$

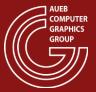

### Tone Mapping – Non-linear Compression (3)

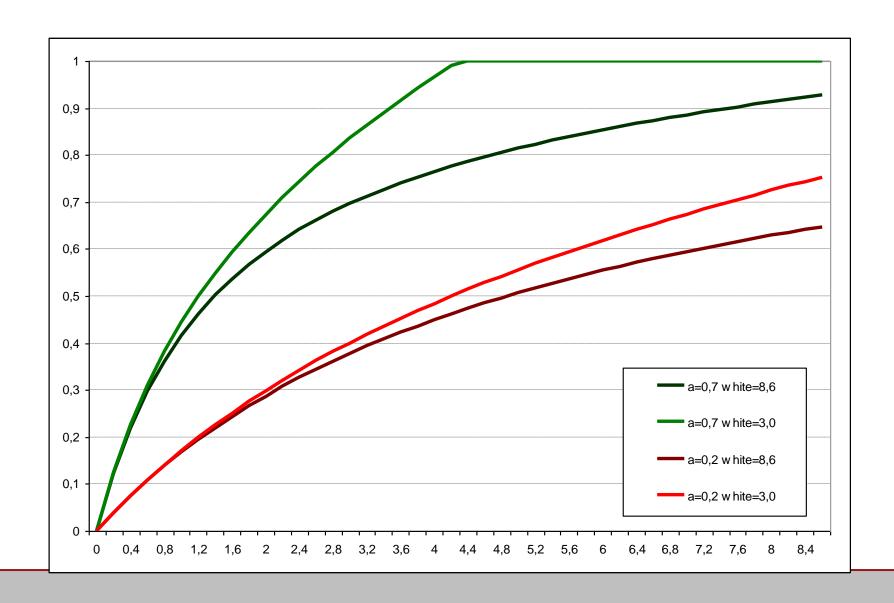

## Local Contrast Enhancement

 Local sharpening of the image features gives the illusion of greater dynamic range:

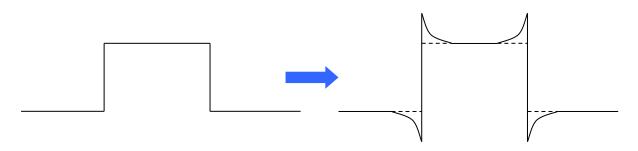

$$I'(x, y) = I(x, y) - s \cdot \nabla^2 I(x, y)$$
$$\nabla^2 I(x, y) = \frac{\partial^2 I(x, y)}{\partial x^2} + \frac{\partial^2 I(x, y)}{\partial y^2}$$

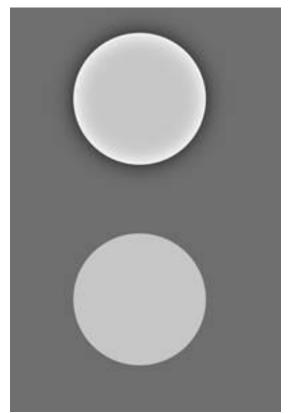

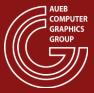

# Local Contrast Enhancement Example

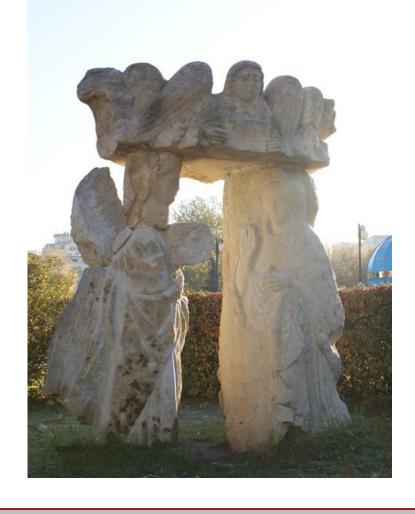

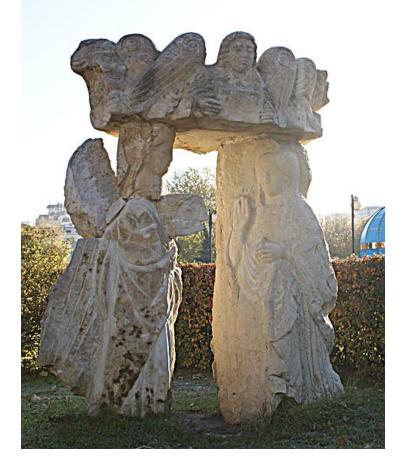

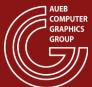

### **SPECIAL EFFECTS**

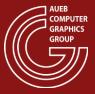

## Common In-game Effects

- Bloom
- Motion blurring
- Defocus blurring
- Lens flare

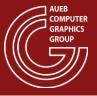

# Bloom (1)

- When very bright light is perceived by the human eye, a noticeable glow or intensity "spill" is spread towards the darker regions
- This effect is called bloom and when artificially reproduced in synthetic images, can fool the HVS that an image region is brighter than it really is

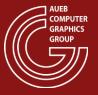

## Bloom (2)

- To simulate bloom:
  - Subtract a high threshold from the image
  - Blur the result to spread the intensity
  - Modulate the blurred image to achieve the desired effect presence

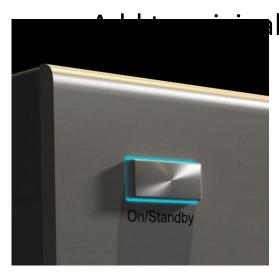

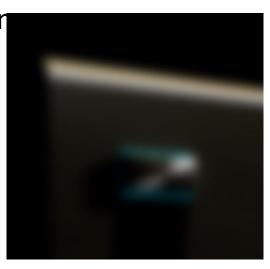

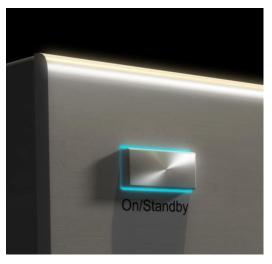

**Original** 

Blurred original-thres

Original+blurrec

### Real-time Bloom

- For real-time rendering bloom is performed similar to off-line rendering
- Blurring (convolution) is an expensive operation
- Requires look-ups and updates over the image 

   better separate read/store images 
   use a "blur buffer"
- Steps:
  - Use a low-resolution frame buffer to store the clipped image
  - Perform upscaling (via bilinear interpolation or/and multisampling) of the low-res buffer
  - Add the result to the image

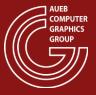

# Real-time Bloom Example

512X512

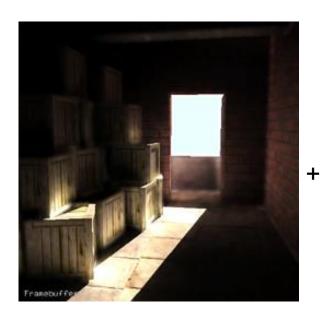

upscaled 64X64

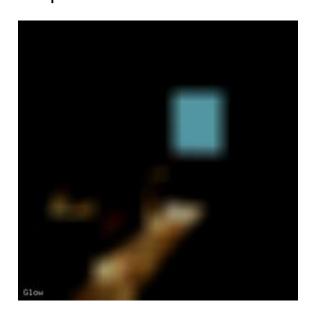

bloom

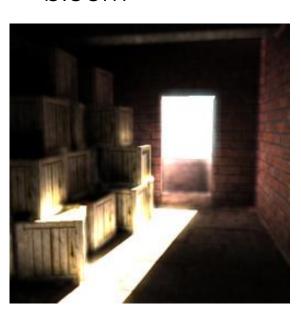

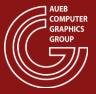

## **Motion Blurring**

 Given a virtual "shutter", for a fixed exposure time, speed affects the intensity of the resulting image, as energy is "spread" to larger distances:

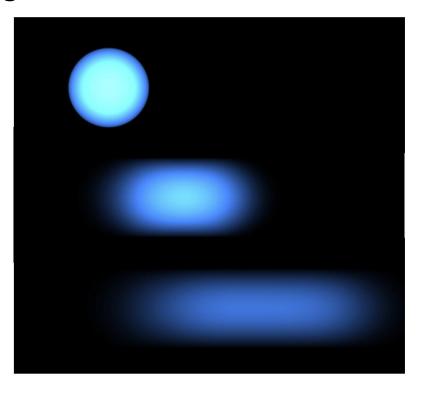

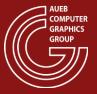

# Shutter Profiles (1)

#### instant open, instant close

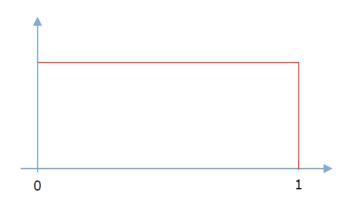

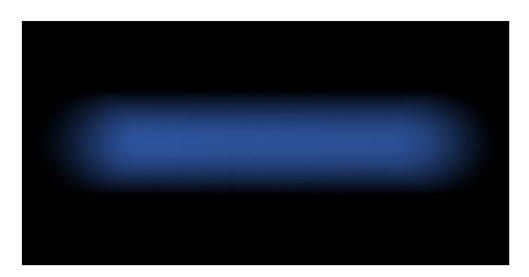

#### Linear open, instant close

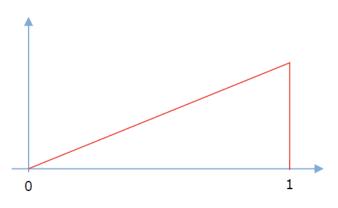

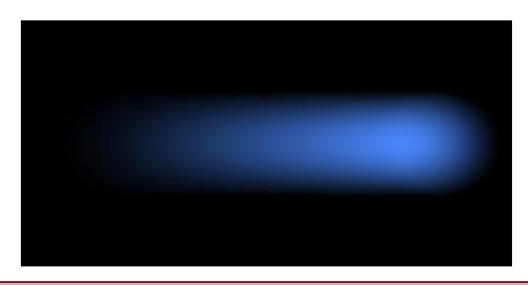

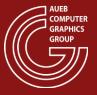

# Shutter Profiles (2)

#### Instant open, linear close

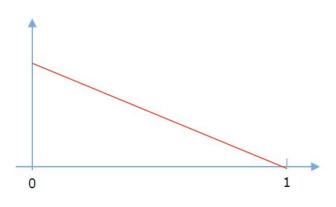

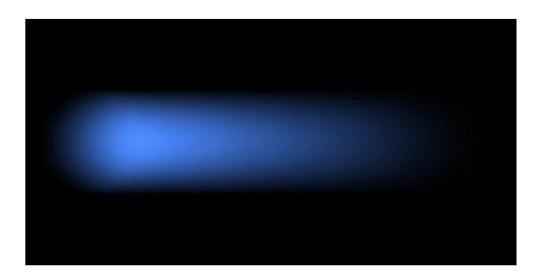

#### Linear open, linear close

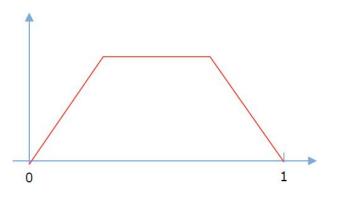

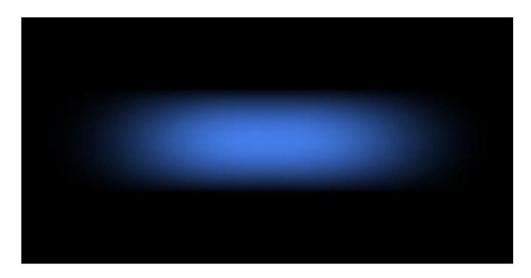

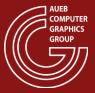

# Shutter Profiles (3)

#### **Complex profile**

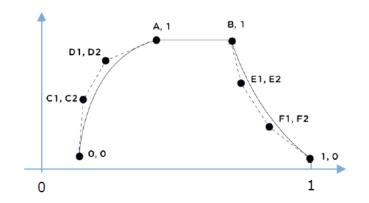

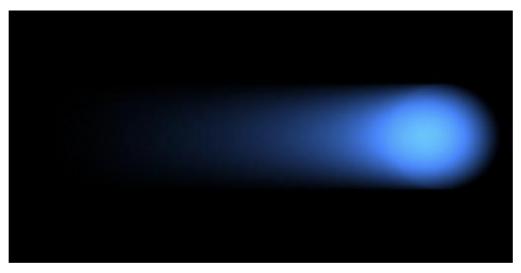

More motion samples towards the end of the shutter interval

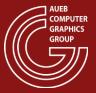

# Real-time (RT) Motion Post-filtering

- Re-use samples from previous frames
  - Camera jitter + exponential averaging
  - Motion vectors help recovering fragment position in the past

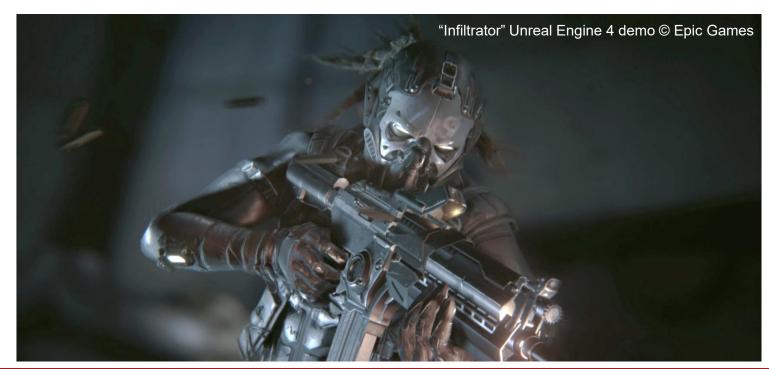

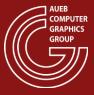

## Motion-blur as Post-process Effect

Typical solution for video games and real-time applications

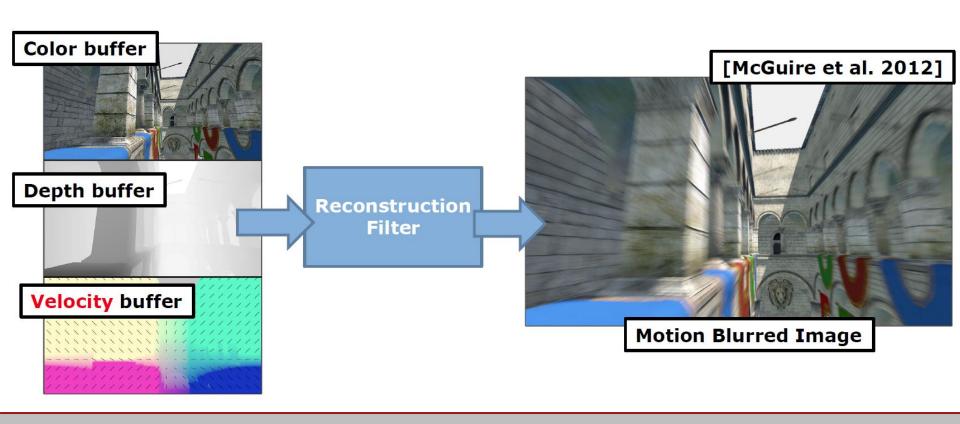

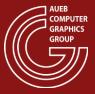

### Temporal Pixel Reprojection and Velocity

- Locate the transformed position of the current pixel in the previous frame
  - Retain transformation(s) from the previous frame(s)
  - Transform and interpolate vertices
  - For each pixel obtain transformed positions
  - (optional) store pixel trajectories in velocity buffers

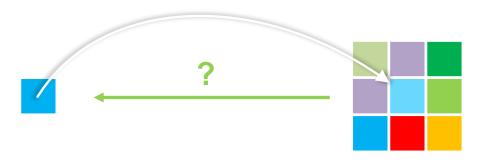

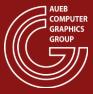

### Temporal Pixel Reprojection and Velocity

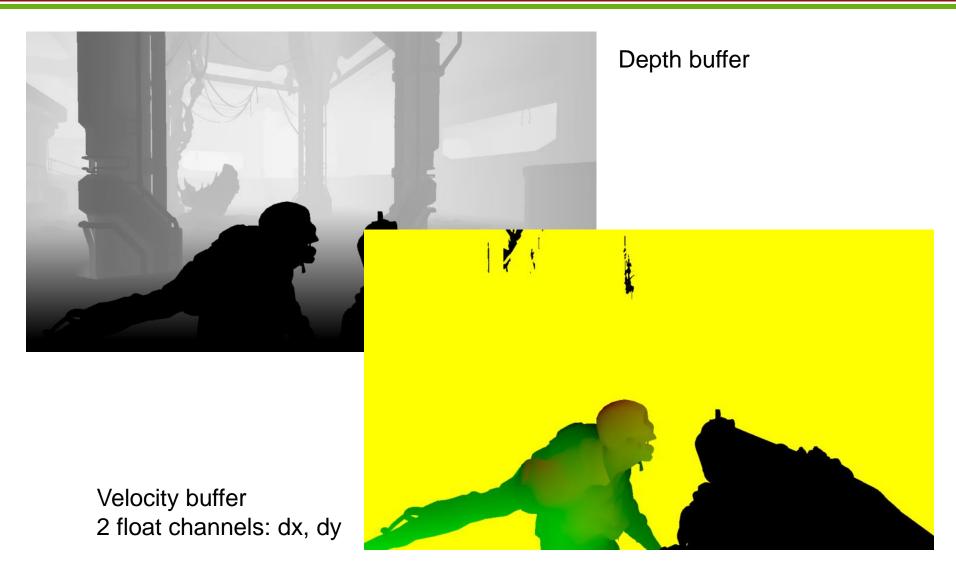

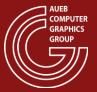

## RT Post-filtering: Re-using Samples

- I found a sample from the previous frame! can I reuse it?
  - Does it come from the right surface?
    - Sample could be from a different object or a mix of objects (e.g. edge → background + foreground)
    - Sample comes from the right object but it has drastically different properties
      - e.g. don't want to re-use samples across the faces of a cube
  - Did the current fragment even exist in the previous frame?
    - Was partially or completely occluded?
    - POV change?
    - Were we even rendering it? (i.e. popped into existence in the current frame)

[Salv15]

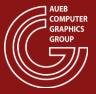

### RT Post-filtering: Artifacts

#### **Pros:**

- Very fast run-time
- Easy to integrate in existing applications

#### Cons:

 Visibility/occlusion is not properly resolved (can result in artifacts, "incorrect" image)

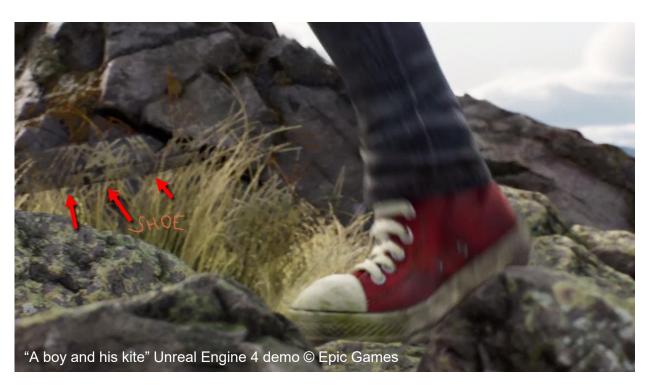

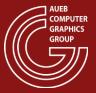

## Additional Reading

- Moving Frostbite to Physically Based Rendering 3.0
   <a href="https://seblagarde.files.wordpress.com/2015/07/course notes moving frostbite to pbr v3">https://seblagarde.files.wordpress.com/2015/07/course notes moving frostbite to pbr v3</a>
   <a href="mailto:2.pdf">2.pdf</a>
- Real Shading in Unreal Engine 4 <a href="https://blog.selfshadow.com/publications/s2013-shading-course/karis/s2013">https://blog.selfshadow.com/publications/s2013-shading-course/karis/s2013</a> pbs epic notes v2.pdf

## Contributors

Georgios Papaioannou